## **1 Feature-Matrix**

Die Unterschiede des Dialogpost Manager Professional zur Standardversion sind aus folgender Tabelle ersichtlich:

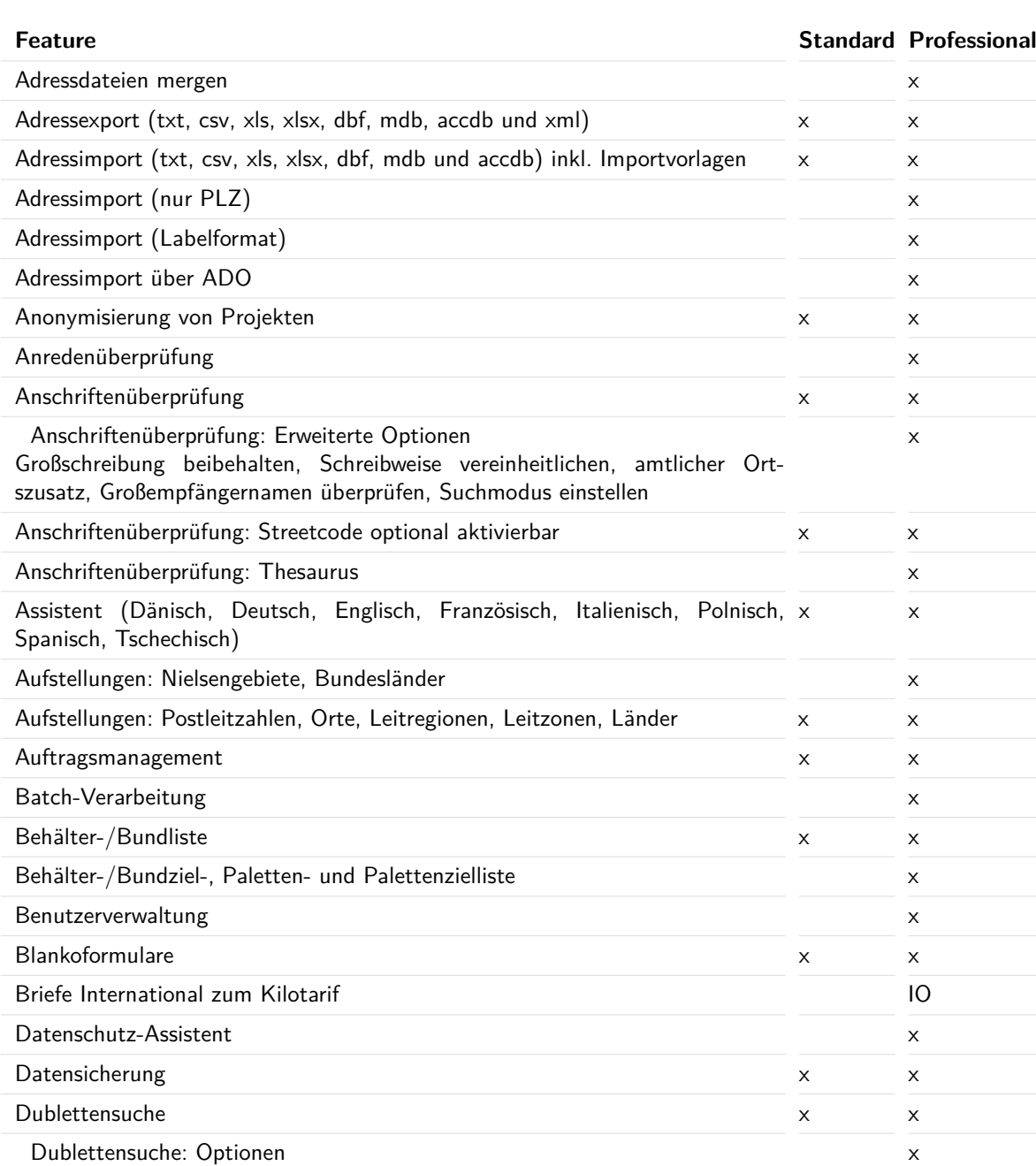

Suchmodus einstellen, Suchintensität und Übereinstimmungsgrad auswählen, gleiche Anschriften als Dublette kennzeichnen, Ansprechpartner bei B2B, Vornamen bei B2C, Firma3 beachten, Firmen- und Namensfelder miteinander vergleichen

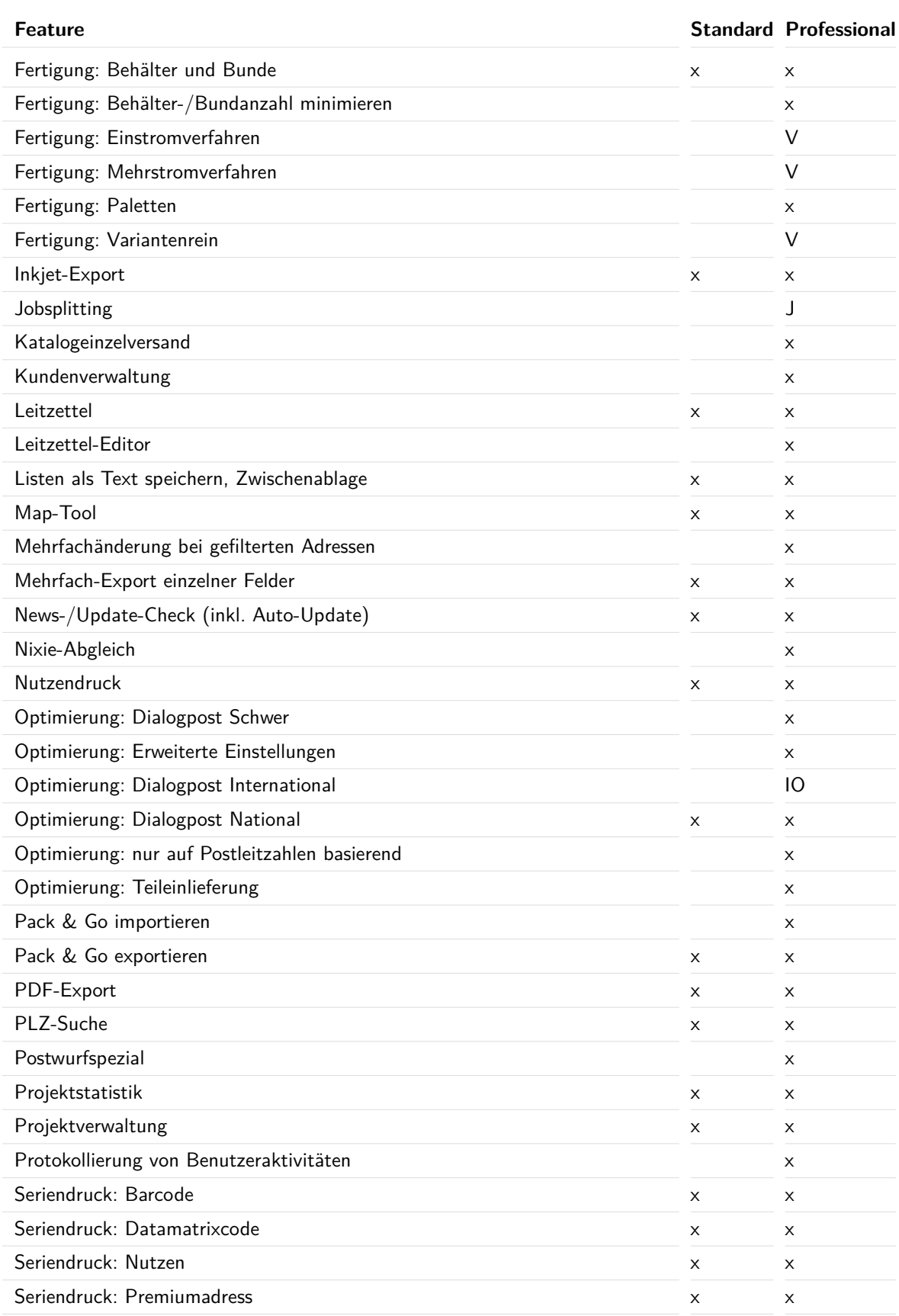

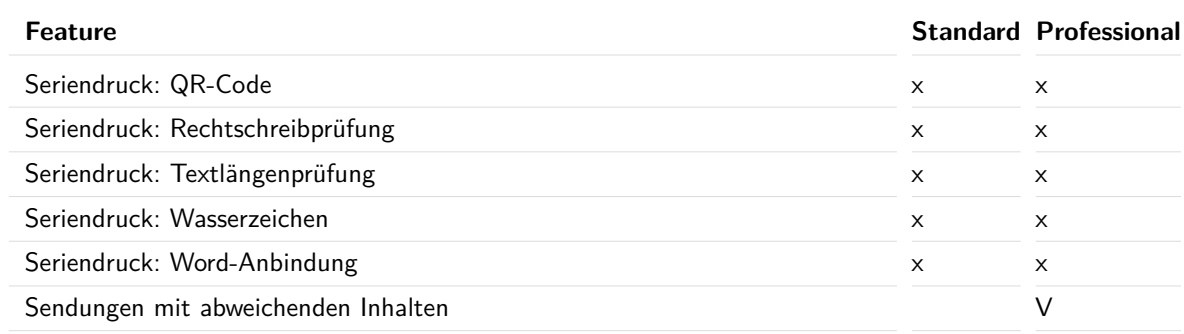

 $x =$  fester Bestandteil

IO = Modul Internationale Optimierung

 $J =$  Modul Jobsplitting

 $V =$  Modul Vario